## **Photoshop Download Gratis Italiano Windows 10 Crack REPACK**

Installing Adobe Photoshop is relatively easy and can be done in a few simple steps. First, go to Adobe's website and select the version of Photoshop that you want to install. Once you have the download, open the file and follow the on-screen instructions. Once the installation is complete, you need to crack Adobe Photoshop. To do this, you need to download a crack for the version of Photoshop that you want to use. Once you have the crack, open the file and follow the instructions to apply the crack. After the crack is applied, you can start using Adobe Photoshop. Be sure to back up your files since cracking software can be risky. With these simple steps, you can install and crack Adobe Photoshop.

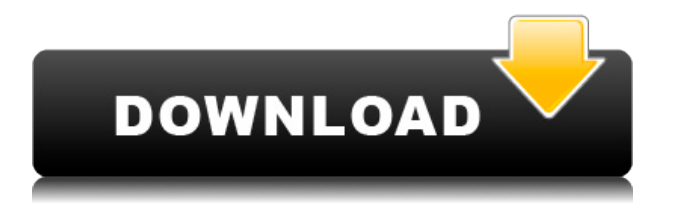

It's a tough position to be in for a reviewer – whether to let the product speak for itself or explain as much technical jargon as possible, as long as it does the former, everyone wins (or so it seems). Some free software developers have taken the task of making the trade-off easier to understand. One of the most prominent of these is Microsoft's Mental Ray. This tool allowed users of CAD and 3D design software to render images rather than writing them, which also kept these design documents in check as they changed in Office 365 's cloud-based editing tools. The program allows a user to draw whatever complex scene they want. And if that user is up-to-date, they can render it then. While this means they might not be working in the latest version of their design software, the final render is now in their hands. They can work through the software, tweak it, and make it their own. This can be done in a similar way in Photoshop by learning about all the ways to render an image. Enable all kinds of options, including different lens options, while using the viewport to change the image in real time. Bring different types of layers to life by using the same interface but new tools to do it, such as using Live Trace and Brushes. I began my review by assessing the new Object Selection tool in Photoshop. The first step to quick object selection is to double-click on an object to highlight it, illustrated below. To add or remove dimensions from an object, I can either do the inverse of what I'm used to, based on human gesture—such as typing a selection with a downwards arrow stroke—or drag a yellow circle to isolate different portions of the object.

## **Adobe Photoshop 2022 (Version 23.1)With Keygen Activation Key 2023**

• New user experience: With the new User Experience, dashboards observed and opened on the Dashboard > Personal > Open Road automatically open in the road view instead of the overhead dashboard view. This new view uses the same width on the canvas, as well as the entire device width to simplify how you view your projects. It also automatically selects the correct vehicle for the work that you are viewing from the dashboard. We believe you should have easy access to amazing artistic tools at your fingertips. Adobe Photoshop Camera is a great example of this philosophy. Since its launch in February 2019 in a preview phase, the app and its set of AI-powered tools and features–has been positively received and our customers are already re-imagining beautiful creative images. This also means we're inviting people to help us shape the future of mobile imaging by telling us what they'd love to see in the next generation of technology. We want to know what you want with Photoshop Camera and how we can make it better and more free. We're always working on new cool stuff - software, devices, and services that empower creativity and inspire people to express themselves. Like all of our products, we support open source and contribution open source, and recently we've been working closely with the Mobile Fund to align with their goals. We're working with them for future projects, including the support of development and open source community involvement in ways that benefit both conservation and community, and we're excited to hold a number of hackathons and workshops around the world in 2019. e3d0a04c9c

## **Adobe Photoshop 2022 (Version 23.1) Download free Patch With Serial Key [Win/Mac] {{ upDated }} 2023**

There's no denying that manipulating images has become a near-complex task nowadays, requiring several steps and tools to achieve the desired result. In that case, you need software that is light on your wallet and has a simple interface. If you're ready to step into the world of photo editing for the first time, here's a list of the features you're missing from your editing workflow and what you need to fix the problem. Learn about the best Photoshop features to choose from. Spicing up your loves is one of the best part of having it. With themes, you have the option to select from hundreds of different themes from reliable site, where you can find high resolution themes for you to use. The best thing about them is they'll still look the same with whichever device you're using. Whether it's a tablet, phone, laptop or desktop computer, these themes are a great way to turn your basic images into something that you'd be proud of. For tutorials on using an iPhone or Android tablet, check out this guide from eHow . Since more and more people are using the Internet to create their websites, it is likely that you're going to need a designer to create, or perhaps even update, a website for you. Designing a website is the one of the most important things you'll be doing, but it sucks to be stuck prototyping ideas and stuck in a dead end! Adobe Photoshop is one of the most popular photo editing software around, and for good reason. It gives you some of the most powerful editing features in the industry, and it's built using constant updates and tweaks so it's not stagnant. The fact that you don't have to buy a desktop, you can use Photoshop in the browser, and you can even run an entirely offline working copy is great. With so many photo editing tools at your disposal, you should consider investing in a subscription to Photoshop if you want the best. There are many other reasons why you should invest in a subscription to Photoshop, read on!

download photoshop cs2 gratis windows 10 download photoshop cs3 gratis windows 10 download gratis photoshop cs6 untuk windows 10 gratis download photoshop for windows 10 download photoshop for windows 10 64 bit gratis download photoshop for pc windows 10 gratis download gradients for photoshop 2020 photoshop metallic gradients download photoshop cs6 free download mega photoshop cc 2020 download mega.nz

While Photoshop is the industry-leading digital imaging software, today, more and more users work with other software to create their images in the browser. With the introduction of the new 'Edit in Browser' feature in Photoshop, users can now quickly edit their images on social sites such as Facebook, Google, and Twitter for web. As with the traditional File menu's Edit > Edit in Browser and Photoshop app > Edit in Browser menus, the new control panel in Photoshop now lets users easily edit their images using any device. Adobe (NASDAQ:ADBE) today announced new features that enable Adobe Photoshop to create perfect-looking email signatures and smart contact cards. If an email contains an embedded photo, Photoshop can automatically generate a signature that's customized to the recipient's name, subject, and color scheme. And with the new 'Smart Contact Cards' feature, users can quickly create exquisite contact cards that automatically keep pace with changing communications styles. In Photoshop, the 'Edit in Browser' command, which lets users edit images they have posted to a social site, has been improved to detect and adjust for the changes social sites make to rich media content when the images are posted. Photoshop users can now view and play videos from browsers such as YouTube, Vimeo, and Facebook, without requiring a plug-in. With the new 'Create Video from Empty Camera Raw Files' command, users can quickly make a movie with user-defined settings such as resolution and frame rate. With the new import command, users can quickly import a variety of neutral images into Adobe's products including Photoshop and InDesign.

Adobe has created an entirely new way to work, share and collaborate on images, by introducing a new workspace, called Filters > Workspace > Filters > Workspace. In this workspace, you can easily access all the tools you need for your editing with a single click. It can be used simultaneously on different projects, and you can also apply the filters directly to your project within the new workspace. There are three types of filters within Filters > Workspace > Filters > Workspace:

- Image Filters
- Camera Filters
- Frame-by-Frame Filters

The renovations to Photoshop come in the form of the latest update called Photoshop CC 2017, which offers a multitude of improvements and tools. Photoshop CS6 was the last major update to the software, with the last version coming out back in 2010. In this Photoshop CC tutorial series, you'll master the nuances of using the most important Photoshop tools: masks, brushes, layers, and channels. If you want to create graphic designs, start with the basics. In this Photoshop CC tutorial series, you'll master the nuances of using the most important Photoshop tools: masks, brushes, layers, and channels. If you want to create graphic designs, start with the basics. Welcome to our Photoshop tutorial for beginners series. After downloading and installing Photoshop, you'll need to create a new document. For our first tutorial, we're going to learn how to create typography in Photoshop. We'll use some of the most basic tools to create a black-and-white PSD file, then we'll create a slightly blurred text, and proceed to create a cool typographic design. By the end of this tutorial, you'll be an expert typographer in Photoshop.

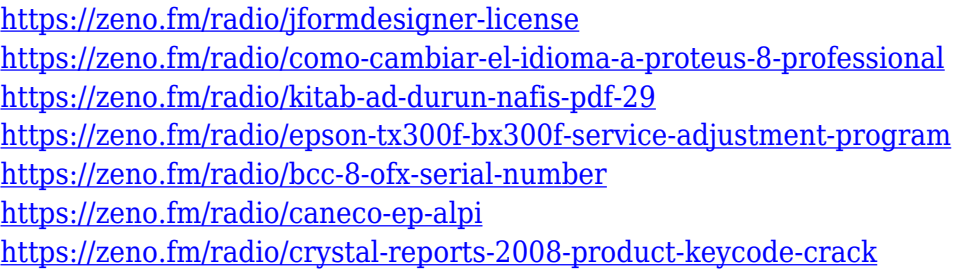

Fortunately, it's possible to install a previous version of Photoshop. This might not be an ideal solution, however, since you might end up with old bugs, missing features, and unsupported files. On the other hand, you can always go back and upgrade to a previous, stable version of the software. Adobe Photoshop's latest software includes a rather interesting new feature called Content-Aware Fill. In this feature, you don't need to know where foreground and background objects (clipping masks) are located. Gap areas can be automatically filled and even objects can be moved or replaced as long as you don't have other objects in precisely the same location. You can also add textures, gradients, and even video or audio clips to your photo. Adobe Photoshop software is widely recognized for its wide array of features, tools, and workflow enhancements. It is the most popular graphics-oriented image editing solution for its wide range of major and minor features. From organising your images, to creating new compositions, replacing objects and filters, retouching images, adding text, and much more, Photoshop's remarkable ability to create stunning images is final proof that there is no better tool for the job. Adobe Photoshop is a powerful Photoshop tool that puts the entire Adobe Creative Suite on your PC or Mac. If you'd like to organize, edit, or otherwise enhance your photos and other digital images, Photoshop is the tool you need. Its timeline feature makes it possible to edit and compose images from long past and future dates, and if you would like to add text to an image, Photoshop will make it easy and intuitive to do so. Photoshop also includes features for image correction, retouching, special effects, and image organization, and there are tools for drawing, scanning, and creating effects in more than one document.

With the Adobe Photoshop tool palette, you can easily make various changes to a photo. You can crop the edges of a photo to make the image look good. You can also use the tool palette to add, move or delete objects in a photo. You also can use the Export feature to get a high-quality picture at the most affordable price. The changes to Photoshop CS7 are under the hood of course, but perhaps the best bit of the update for the average person is the new UI. Photoshop Elements 8 builds on the success of the last version with some major visual changes, including a collection of slick new tools to ease your photo editing chores. Photos appear much more pixel-perfect, and you can tap with two fingers for more precise tools. The enhanced Import Package feature makes the importing and sharing of your edits easier, making it a good option for folks looking to share a long list of edits with just a few clicks. Photoshop is the goto program for most of the photo editing process, but not everyone's favorite option is

Photoshop. For some, it's completley the wrong piece of software, and for these people, the Element software fits the bill nicely. Elements is really designed for a wide base of users who fall just above beginners. The interface is much more friendly than Photoshop, and some of the features are even easier than they are in Elements. You have more control over the effects, especially where the taste cup is concerned. You will find more effects options in Elements' Mental Image panel in addition to tools like Puppet Warp and the Liquify effects.